## **4.1.0**

Display Insight fields

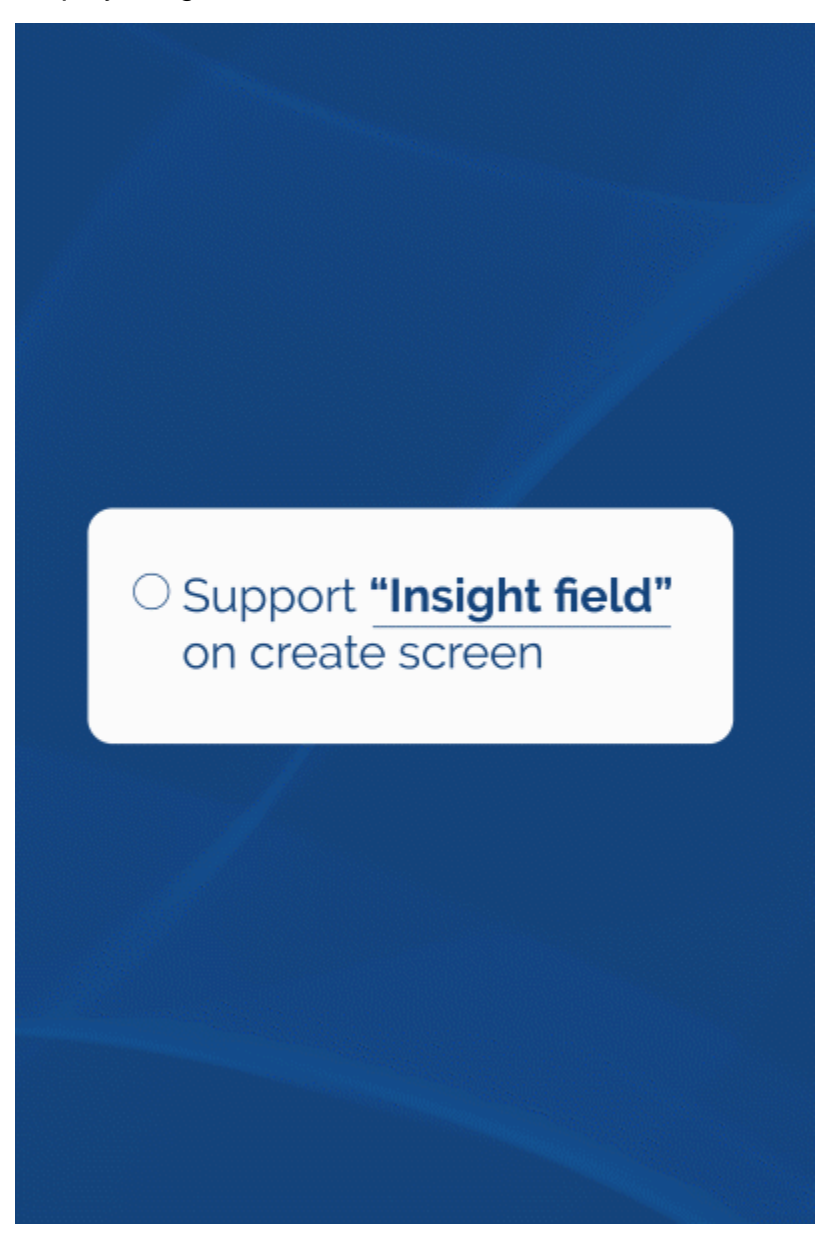

The new version allows you to display Insight fields when you create a new issue.

Custom Work Attribute fields in Tempo

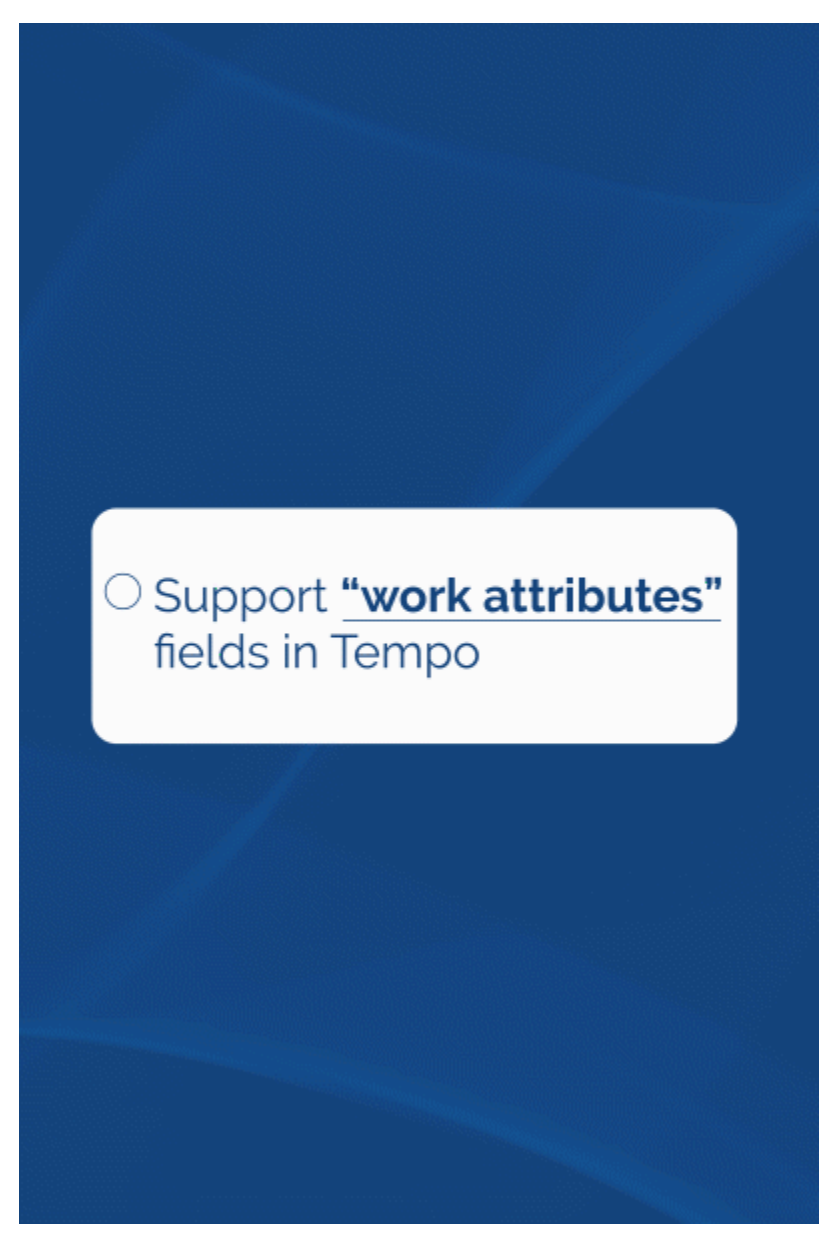

You can now create custom work attribute fields in Tempo and view them through the add-on.

Preview attachments

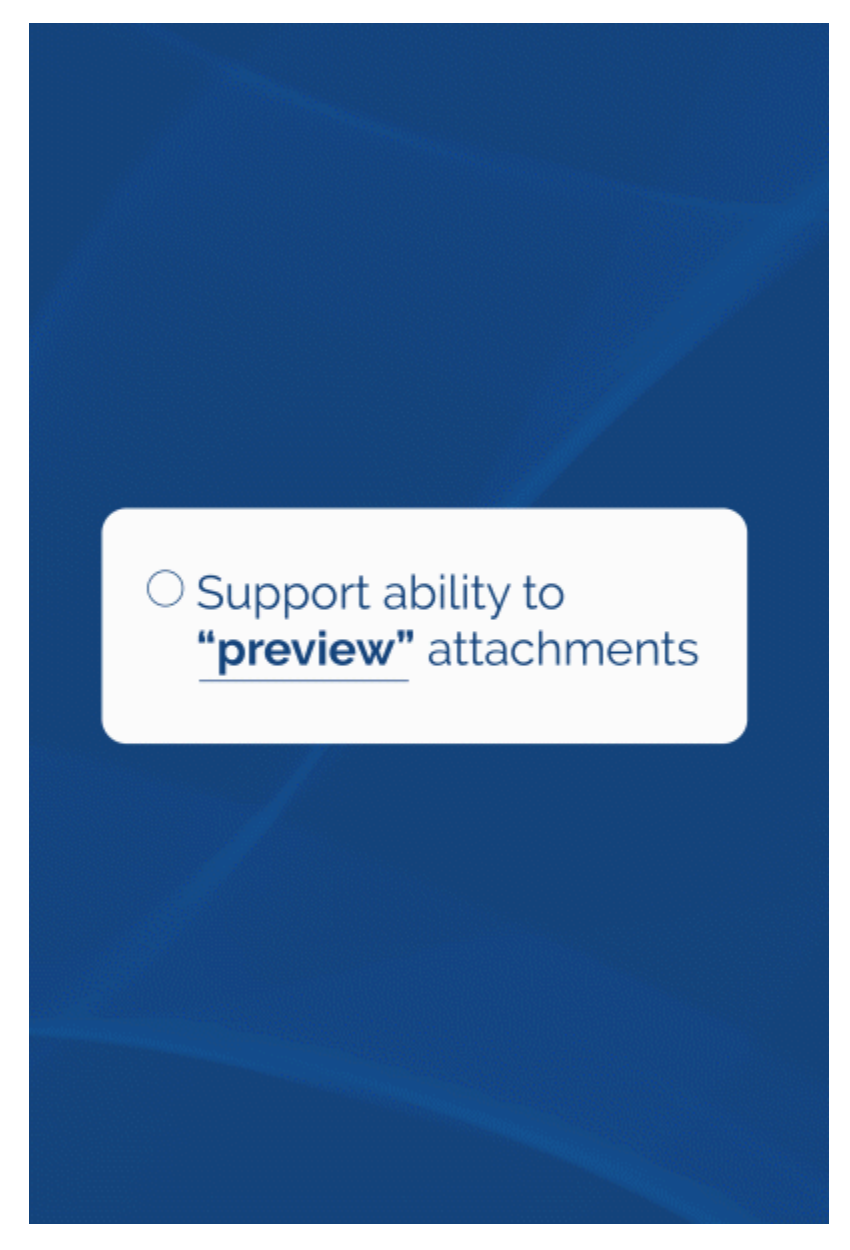

The latest release now allows you to preview attachments found on Jira tickets.

Rename attachments

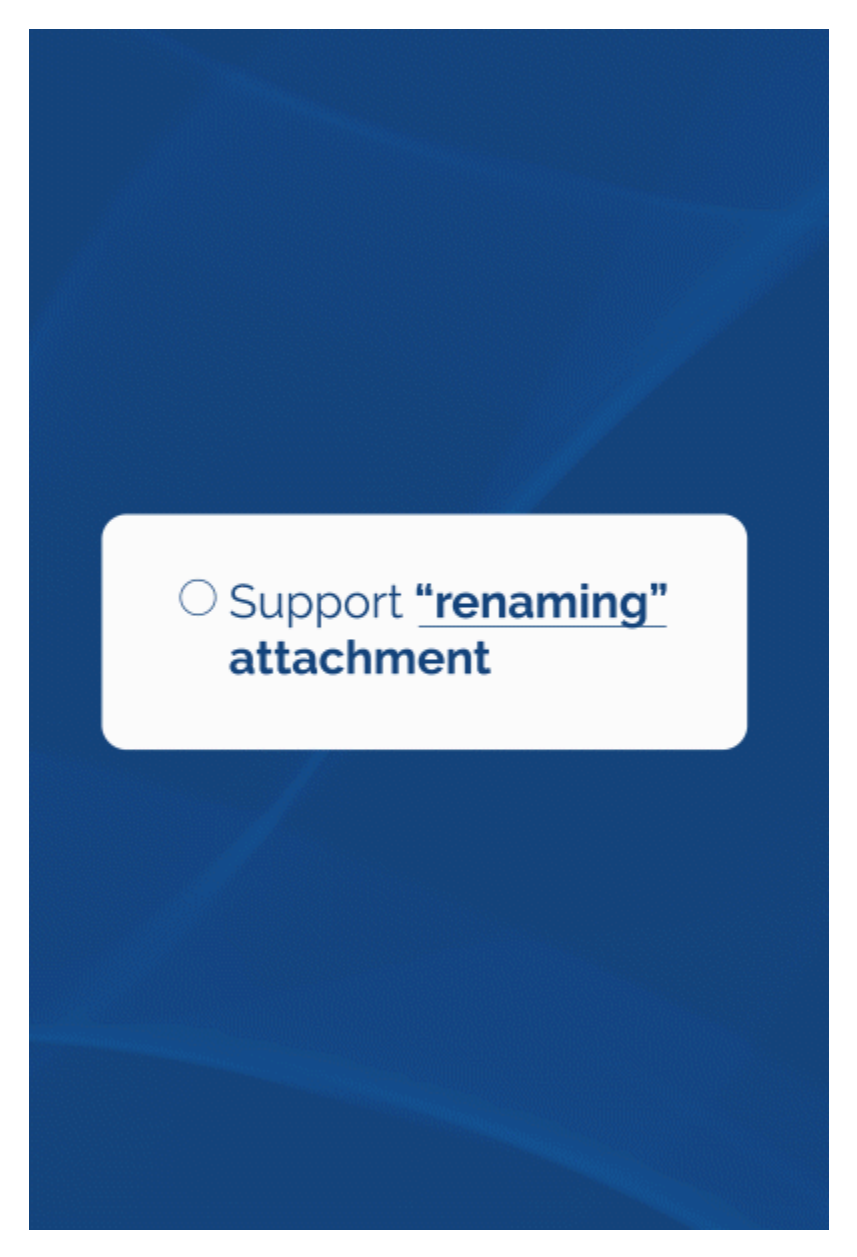

Additionally, you will be able to rename attachments without needing to upload them again with new names.